## **МИНИСТЕРСТВО ОБРАЗОВАНИЯ КУЗБАССА**

# **Государственное профессиональное образовательное учреждение «КЕМЕРОВСКИЙ ПРОФЕССИОНАЛЬНО-ТЕХНИЧЕСКИЙ ТЕХНИКУМ»**

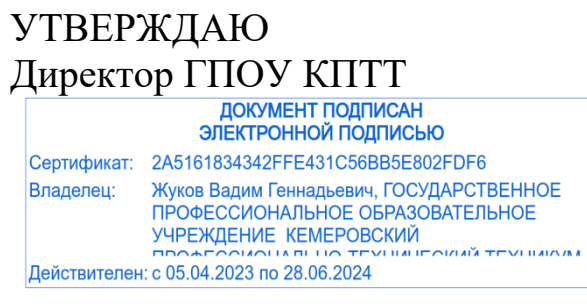

В.Г. Жуков

«31» августа 2023 г.

### **ПРОГРАММА УЧЕБНОЙ ДИСЦИПЛИНЫ**

### **ОП.05 ИНФОРМАЦИОННЫЕ И КОММУНИКАЦИОННЫЕ ТЕХНОЛОГИИ**

### **46.02.01 Документационное обеспечение управления и архивоведение**

### **(базовая подготовка, основное общее образование)**

Рассмотрена на заседании методического Совета ГПОУ «Кемеровский профессионально технический техникум» Протокол № 1 от «31» августа 2023 г.

Программа учебной дисциплины ОП.05 Информационные и коммуникационные технологии разработана на основе Федерального государственного образовательного стандарта среднего профессионального образования по специальности 46.02.01. Документационное обеспечение управления и архивоведение

**Составитель (автор)**: Ангилевич Наталья Владимировна, преподаватель высшей квалификационной категории ГПОУ «Кемеровский профессиональнотехнический техникум»

# **СОДЕРЖАНИЕ**

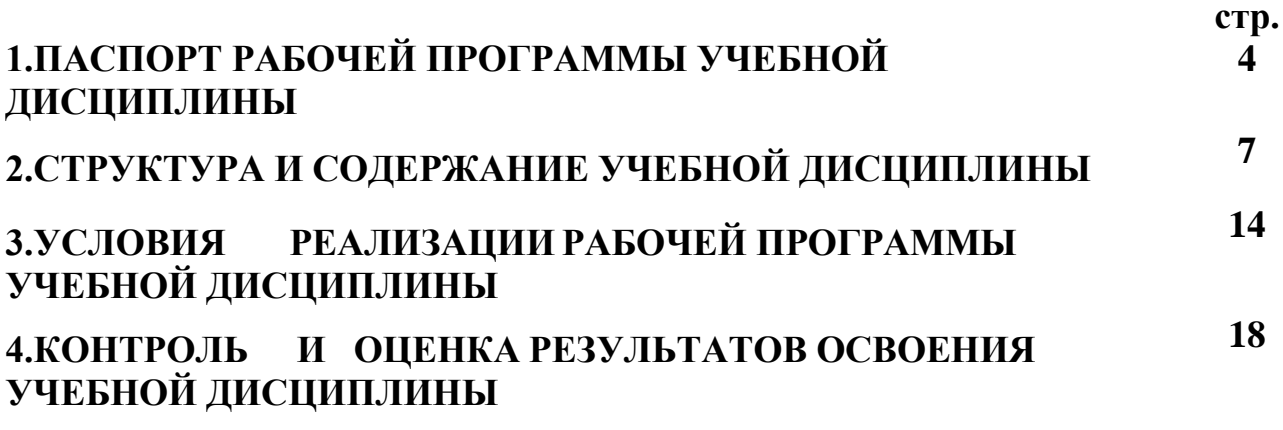

## **1. ПАСПОРТРАБОЧЕЙПРОГРАММЫУЧЕБНОЙДИСЦИПЛИНЫ ОП.05 Информационные и коммуникационные технологии**

### **1.1. Область применения программы**

Программа учебной дисциплины **ОП.05 Информационные и коммуникационные технологии** является частью основной профессиональной образовательной программы (далее ОПОП СПО) по специальности **46.02.01 Документационное обеспечение управления и архивоведение** и предназначена для изучения информационных и коммуникационных технологий в профессиональных образовательных организациях в пределах освоения основной профессиональной образовательной программы СПО при подготовке рабочих кадров.

### **1.2. Место дисциплины в структуре образовательной программы:**

Дисциплина **ОП.05 Информационные и коммуникационные технологии** является обязательной частью общепрофессионального цикла ОПОП СПО по специальности **46.02.01 Документационное обеспечение управления и архивоведение**.

### **1.3. Цели и задачи дисциплины. Планируемые результаты освоения общеобразовательной дисциплины**

В результате освоения дисциплины обучающийся должен уметь:

У1 Распознавать задачу и/или проблему в профессиональном и/или социальном контексте; анализировать задачу и/или проблему и выделять её составные части; определять этапы решения задачи; выявлять и эффективно искать информацию, необходимую для решения задачи и/или проблемы; составлять план действия; определять необходимые ресурсы; владеть актуальными методами работы в профессиональной и смежных сферах; реализовывать составленный план; оценивать результат и последствия своих действий (самостоятельно или с помощью наставника).

У2 Определять задачи для поиска информации; определять необходимые источники информации; планировать процесс поиска; структурировать получаемую информацию; выделять наиболее значимое в перечне информации; оценивать практическую значимость результатов поиска; оформлять результаты поиска, применять средства информационных технологий для решения профессиональных задач; использовать современное программное обеспечение; использовать различные цифровые средства для решения профессиональных задач.

У3 Использовать средства информационных и коммуникационных технологий для получения и передачи информации; вести и использовать в работе базу контактов организации; устанавливать и поддерживать коммуникации в процессе делового общения с помощью средств информационных и коммуникационных технологий; обеспечивать информационную безопасность деятельности организации.

У4 Выбирать формы планирования и оформлять планировщик (органайзер) руководителя и секретаря; обеспечивать информационную безопасность деятельности организации; применять в работе средства информационных и коммуникационных технологий

У5 Осуществлять тревел-поддержку деловых поездок; использовать средства информационных и коммуникационных технологий для обеспечения взаимодействия с руководителем во время его деловой поездки.

У6 Осуществлять сбор, обработку информации, систематизацию получаемых и передаваемых данных; применять информационно-коммуникационные технологии.

У7 Применять информационно-коммуникационные технологии;сканировать, копировать и конвертировать документы в различные форматы

В результате освоения дисциплины обучающийся должен знать:

З 1 Актуальный профессиональный и социальный контекст, в котором приходится работать и жить; основные источники информации и ресурсы для решения задач и проблем в профессиональном и/или социальном контексте; алгоритмы выполнения работ в профессиональной и смежных областях; методы работы в профессиональной и смежных сферах; структуру плана для решения задач; порядок оценки результатов решения задач профессиональной деятельности.

З2 Номенклатура информационных источников, применяемых в профессиональной деятельности; приемы структурирования информации; формат оформления результатов поиска информации, современные средства и устройства информатизации; порядок их применения и программное обеспечение в профессиональной деятельности в том числе с использованием цифровых средств.

З3 Нормативные правовые акты Российской Федерации в сфере информационных и коммуникационных технологий;требования охраны труда.

З4 Нормативные правовые акты Российской Федерации в сфере информационной безопасности; требования охраны труда.

З5 Интернет-ресурсы для осуществления тревел-поддержки деловых поездок; требования охраны труда.

З6 Методы обработки и защиты информации с применением средств

информационных и коммуникационных технологий; требования охраны труда.

З7 Современные информационные и коммуникационные технологии,

применяемые в работе с документами; требования охраны труда

В результате освоения дисциплины студент должен обладать общими компетенциями:

ОК 01 Выбирать способы решения задач профессиональной деятельности применительно к различным контекстам,

ОК 02 Использовать современные средства поиска, анализа и интерпретации

информациии информационные технологии для выполнения задач профессиональной деятельности

В результате освоения дисциплины студент должен обладать профессиональными компетенциями:

ПК 1.1. Осуществлять приём-передачу управленческой информации с помощью средств информационных и коммуникационных технологий

ПК 1.3. Принимать участие в планировании рабочего времени руководителя и планировать рабочий день секретаря

ПК 1.4. Осуществлять подготовку деловых поездок руководителя и других сотрудников организации

ПК 1.6. Осуществлять работу по подготовке и проведению конферентныхмероприятий, обеспечивать информационное взаимодействие руководителя с подразделениями и должностными лицами организации

ПК 1.7. Оформлять организационно-распорядительные документы и организовывать работу с ними, в том числе с использованием автоматизированных систем

# **2. СТРУКТУРАИ СОДЕРЖАНИЕ УЧЕБНОЙДИСЦИПЛИНЫ**

## **2.1. Объем учебной дисциплины и виды учебной работы**

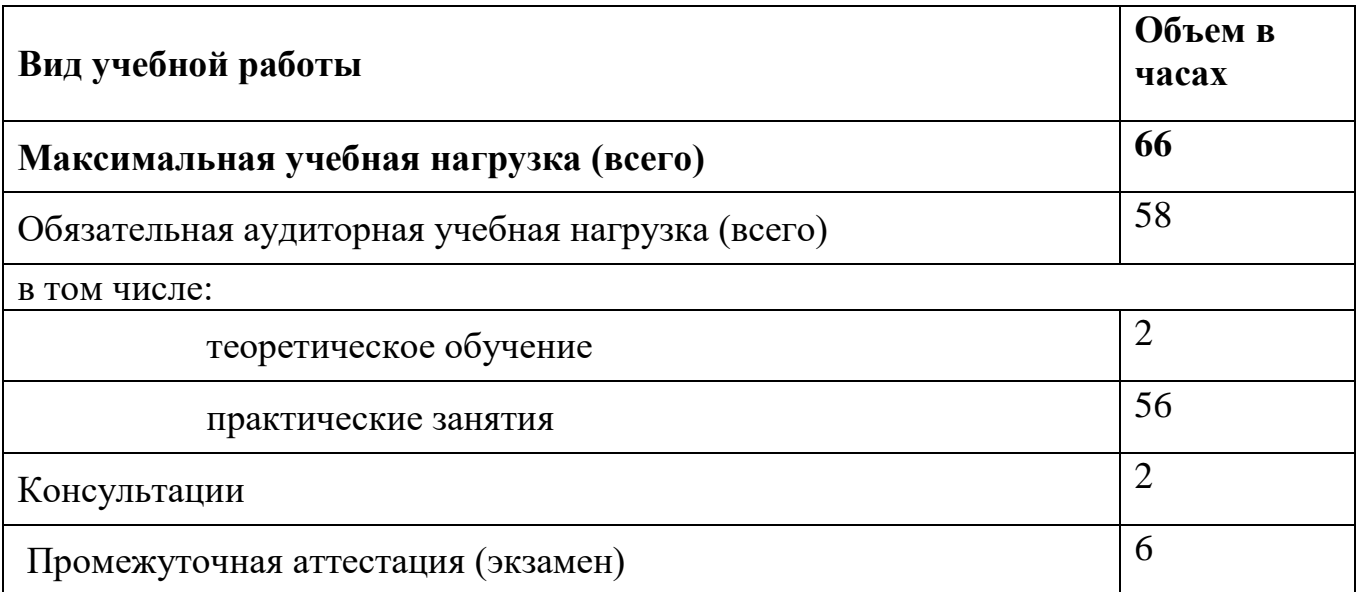

## **2.2. Тематический план и содержание учебной дисциплины** ОП.05 Информационные и коммуникационные технологии

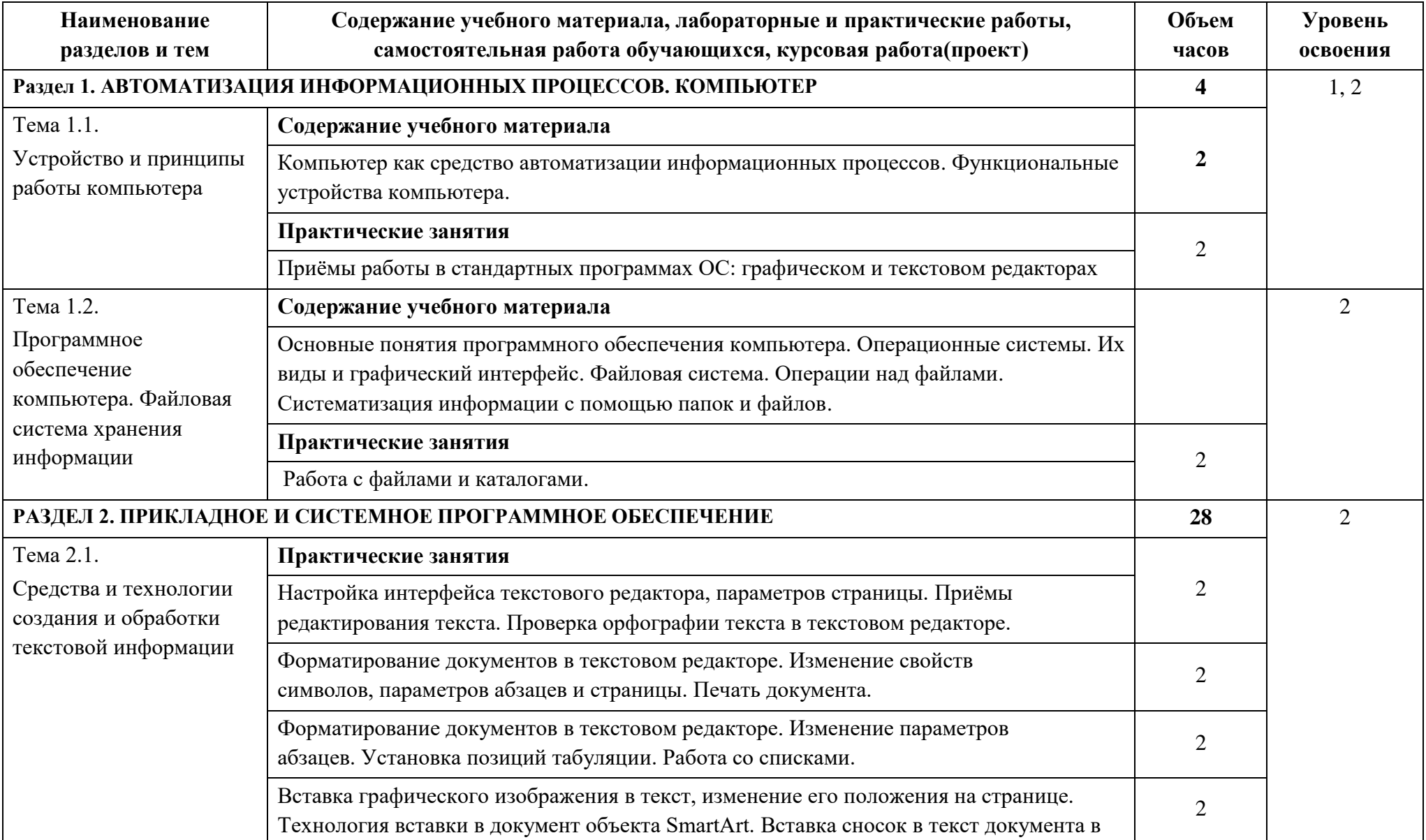

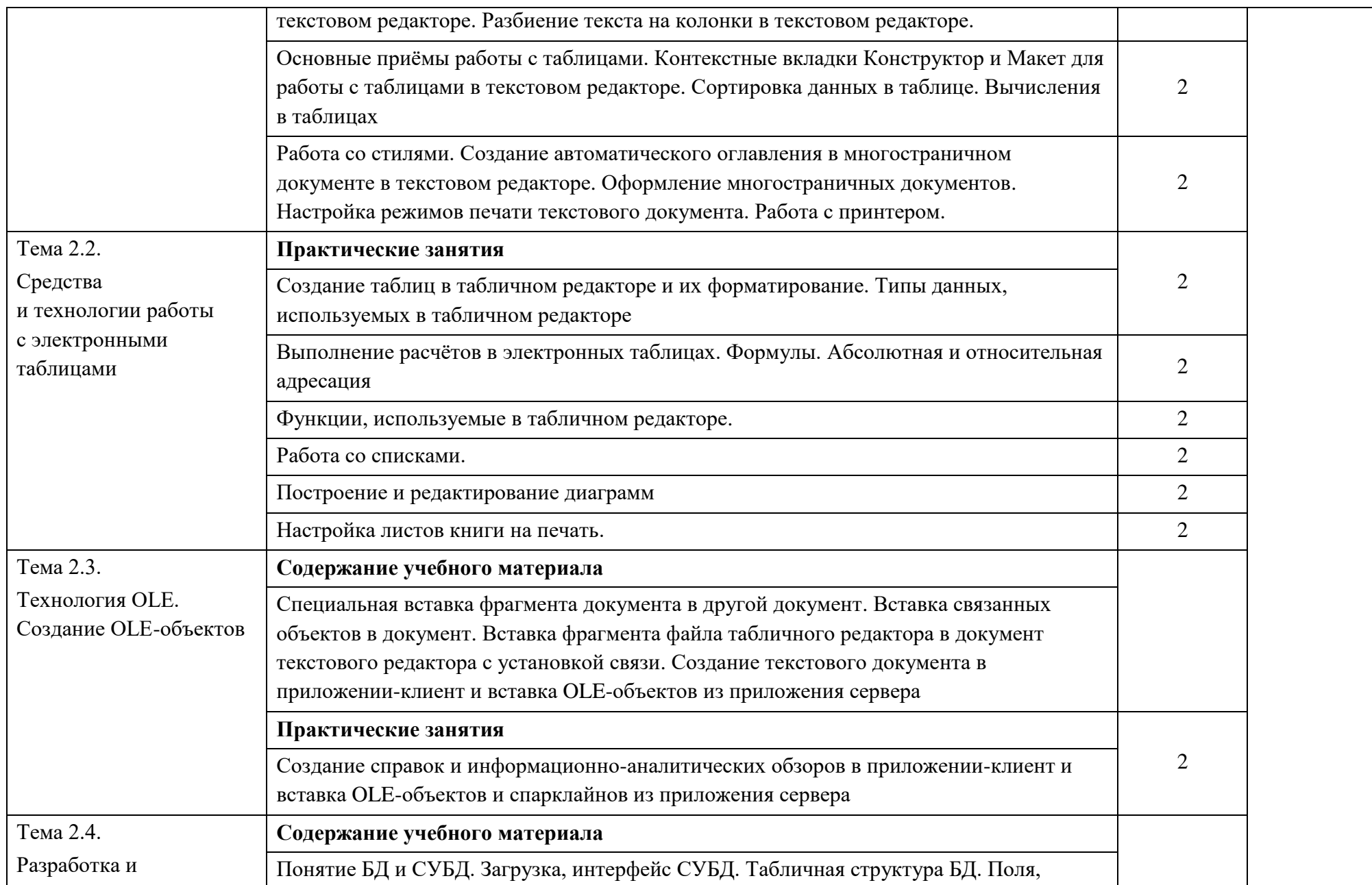

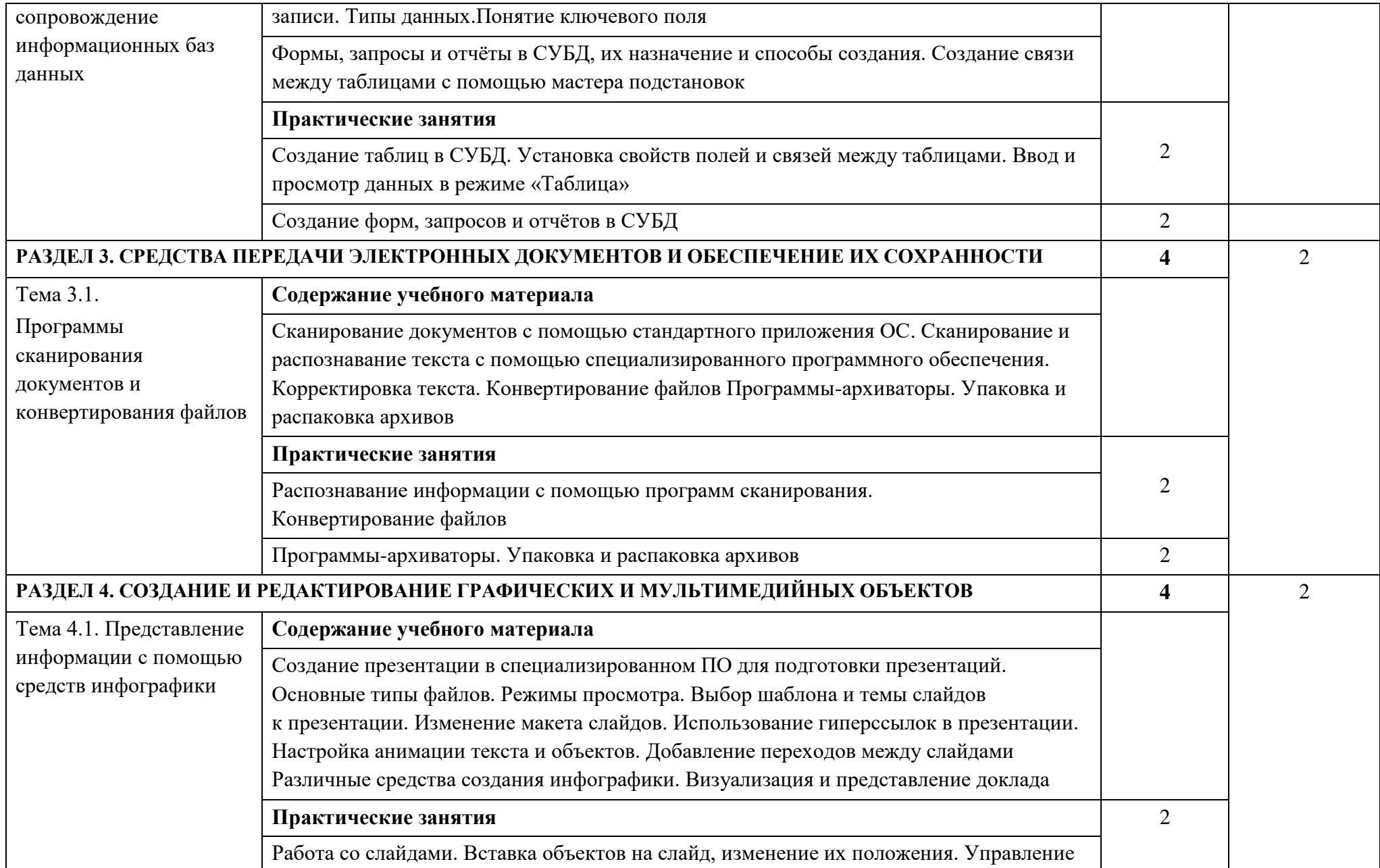

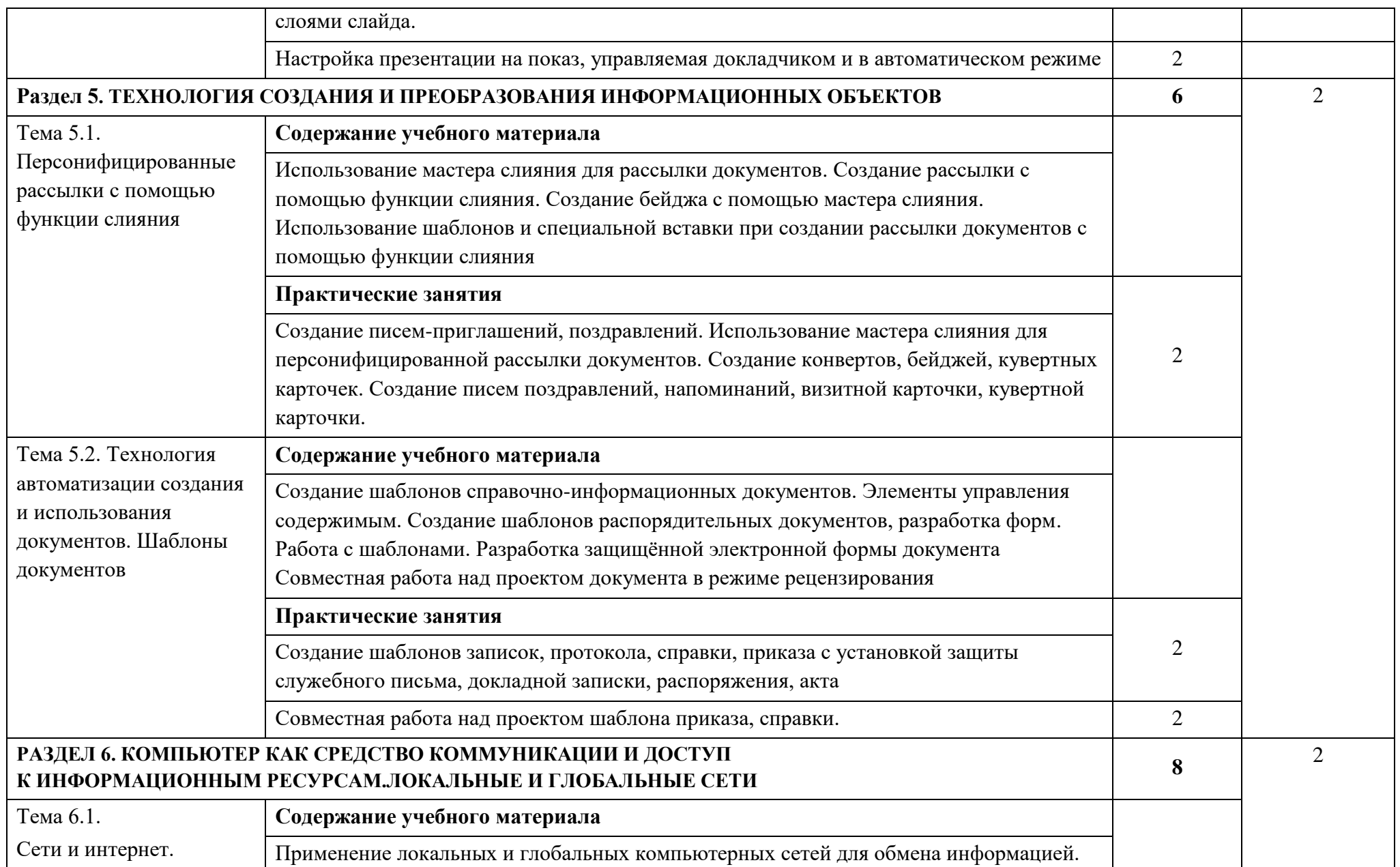

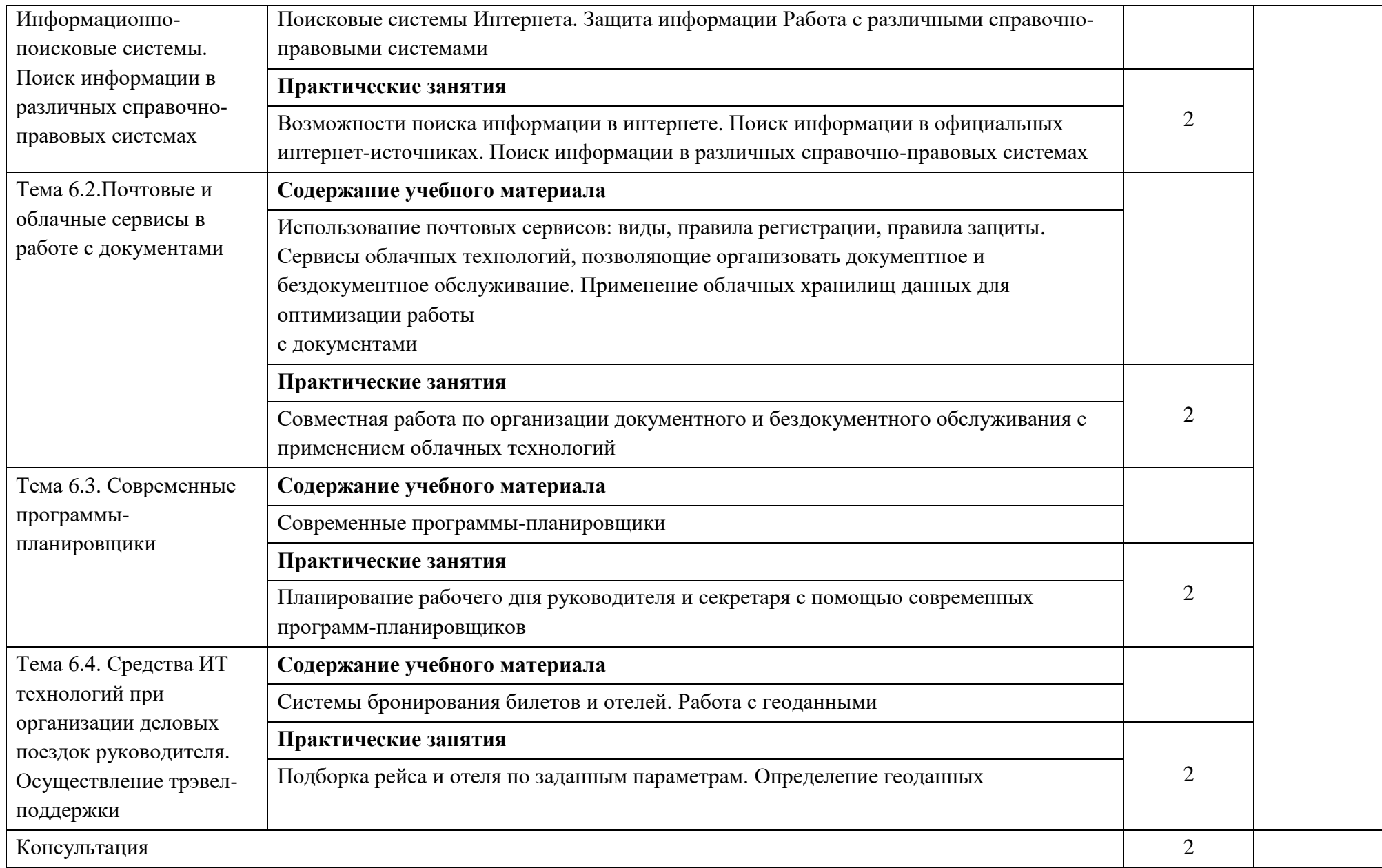

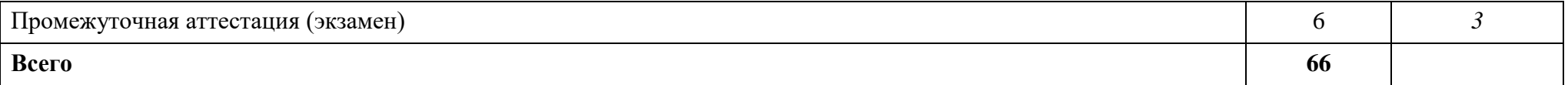

#### **3. УСЛОВИЯ РЕАЛИЗАЦИИ УЧЕБНОЙ ДИСЦИПЛИНЫ**

#### **3.1Требования к минимальному материально-техническому обеспечению**

Реализация программы дисциплины требует наличия учебного кабинета: Лаборатория «Информационных и коммуникационных технологий».

Оборудование учебного кабинета: рабочие места по количеству обучающихся и рабочее место преподавателя, оснащенных компьютерным столом и подьемно-поворотным креслом.

Техническими средствами обучения:

персональный компьютер;

установленное программное обеспечение: операционная система, антивирусная программа, текстовый, табличный редактор, СУБД, программа для создания презентаций, Персональный информационный менеджер с функциями почтового клиента и Groupware, архиваторы, программы сканирования, конвертирования файлов,

доступ в глобальную сеть интернет, в локальную сеть учебного заведения, в справочно-правовую систему и электронно-библиотечную систему;

мультимедийное оборудование: проектор, интерактивная доска;

принтер, сканер, копировальный аппарат или МФУ

### **3.2. Информационное обеспечение реализации программы**

#### **Основные печатные издания**

1. Гаврилов М. В., Климов В. А. Информатика и информационные технологии. Учебник для среднего профессионального образования / М. В. Гаврилов, В. А. Климов. — 4-е изд., перераб. и доп. — Москва: Издательство Юрайт, 2022. — 383 с. — (Профессиональное образование). — ISBN 978-5-534-03051-8. — Текст: электронный // ЭБС Юрайт [сайт]. — URL: https://urait.ru/bcode/469424

3. Куприянов Д. В. Информационное обеспечение профессиональной деятельности: учебник и практикум для среднего профессионального образования/ Учебник и практикум для среднего профессионального образования / Д. В. Куприянов. — Москва: Издательство Юрайт, 2022. — 255 с. — (Профессиональное образование). — ISBN 978-5-534-00973-6. — Текст: электронный // ЭБС Юрайт [сайт]. — URL: https://urait.ru/bcode/470353

4. Плотникова, Н. Г. Информатика и информационно-коммуникационные технологии (ИКТ) : учебное пособие / Н. Г. Плотникова. — Москва: РИОР: ИНФРА-М, 2022. — 124 с. — (Среднее профессиональное образование). - ISBN 978-5-369-01308-3. - Текст: электронный// ЭБС Znanium [сайт]. URL: https://znanium.com/catalog/product/1229451 (дата обращения: 04.08.2022). – Режим доступа: по подписке.

5. Трофимов В. В. Информатика в 2 т. Том 1: Учебник для среднего профессионального образования / В. В. Трофимов. — 3-е изд., перераб. и доп. — Москва: Издательство Юрайт, 2022. — 553 с. — (Профессиональное образование). — ISBN 978-5-534-02518-7. — Текст: электронный // ЭБС Юрайт [сайт]. — URL: https://urait.ru/bcode/471120

6. Федотова, Е. Л. Информационные технологии в профессиональной деятельности: учебное пособие / Е.Л. Федотова. — Москва: ФОРУМ: ИНФРА-М, 2022. — 367 с. — (Среднее профессиональное образование). - ISBN 978-5-8199- 0752-8. - Текст: электронный  $\frac{1}{25}$  ЭБС Znanium [сайт]. -URL: https://znanium.com/catalog/product/1786345 (дата обращения: 04.08.2022). – Режим доступа: по подписке.

### **Основные электронные издания**

1. Куприянов Д. В. Информационное обеспечение профессиональной деятельности: учебник и практикум для среднего профессионального образования/ Учебник и практикум для среднего профессионального образования / Д. В. Куприянов. — Москва: Издательство Юрайт, 2022. — 255 с. — (Профессиональное образование). — ISBN 978-5-534-00973-6. — Текст: электронный // ЭБС Юрайт [сайт]. — URL: https://urait.ru/bcode/470353

2. Плотникова, Н. Г. Информатика и информационно-коммуникационные технологии (ИКТ) : учебное пособие / Н. Г. Плотникова. — Москва: РИОР: ИНФРА-М, 2022. — 124 с. — (Среднее профессиональное образование). - ISBN 978-5-369-01308-3. - Текст: электронный// ЭБС Znanium [сайт]. URL: https://znanium.com/catalog/product/1229451 (дата обращения: 04.08.2022). – Режим доступа: по подписке.

3. Трофимов В. В. Информатика в 2 т. Том 1: Учебник для среднего профессионального образования / В. В. Трофимов. — 3-е изд., перераб. и доп. — Москва: Издательство Юрайт, 2022. — 553 с. — (Профессиональное образование). — ISBN 978-5-534-02518-7. — Текст: электронный // ЭБС Юрайт [сайт]. — URL: https://urait.ru/bcode/471120

4. Федотова, Е. Л. Информационные технологии в профессиональной деятельности: учебное пособие / Е.Л. Федотова. — Москва: ФОРУМ: ИНФРА-М, 2022. — 367 с. — (Среднее профессиональное образование). - ISBN 978-5-8199- 0752-8. - Текст: электронный  $\frac{1}{25}$  ЭБС Znanium [сайт]. -URL: https://znanium.com/catalog/product/1786345 (дата обращения: 04.08.2022). – Режим доступа: по подписке.

### **Дополнительные источники**

1. Алексеев А.П. Сборник лабораторных работ по дисциплине «Информатика», часть 2: Учебное пособие. Учебное пособие по дисциплине «Информатика», для студентов первого курса специальностей 10.03.01 и 10.05.02 Учебное пособие по дисциплине «Информатика», для студентов первого курса специальностей 10.03.01 и 10.05.02 / Алексеев А.П. Москва: СОЛОН-Пр., 2017. 256 с.: ISBN

978-5-91359-220-0. - Текст: электронный// ЭБС Znanium [сайт]. URL: https://znanium.com/catalog/product/881455. – Режим доступа: по подписке.

2. Беляева. Т.М.Математика и информатика: учебник и практикум для СПО / Т. М. Беляева [и др.]; под редакцией В. Д. Элькина. Учебник и практикум для среднего профессионального образования / Т. М. Беляева [и др.]; под редакцией В. Д. Элькина. — 2-е изд., перераб. и доп. — Москва: Издательство Юрайт, 2022. — 402 с. — (Профессиональное образование). — ISBN 978-5-534-10683-1. — Текст: электронный // ЭБС Юрайт [сайт]. — URL: https://urait.ru/bcode/469943

3. Кедрова Г.Е. [и др.] Информатика для гуманитариев: учебник и практикум для среднего профессионального образования. Под редакцией Г. Е. Кедровой. — Москва: Издательство Юрайт, 2022. — 439 с. — (Профессиональное образование). — ISBN 978-5-534-10244-4. — Текст: электронный // ЭБС Юрайт [сайт]. — URL: https://urait.ru/bcode/475550

4. Новожилов О.П. Информатика в 2 ч. Часть 1: учебник для СПО / О. П. Новожилов. Учебник для среднего профессионального образования / О. П. Новожилов. — 3-е изд., перераб. и доп. — Москва: Издательство Юрайт, 2022. — 320 с. — (Профессиональное образование). — ISBN 978-5-534-06372-1. — Текст: электронный // ЭБС Юрайт [сайт]. — URL: https://urait.ru/bcode/474161

5. Попов А.М. Информатика и математика: учебник и практикум для СПО / А. М. Попов, В. Н. Сотников, Е. И. Нагаева, М. А. Зайцев; под ред. А. М. Попова Учебник и практикум для среднего профессионального образования / А. М. Попов, В. Н. Сотников, Е. И. Нагаева, М. А. Зайцев; под редакцией А. М. Попова. — 4-е изд., перераб. и доп. — Москва : Издательство Юрайт, 2022. — 484 с. — (Профессиональное образование). — ISBN 978-5-534-08207-4. — Текст: электронный // ЭБС Юрайт [сайт]. — URL: https://urait.ru/bcode/469437

6. Советов Б.Я.Информационные технологии: учебник для среднего профессионального образования / Б. Я. Советов, В. В. Цехановский. — 7-е изд., перераб. и доп. — Москва: Издательство Юрайт, 2022. — 327 с. — (Профессиональное образование). — ISBN 978-5-534-06399-8. — Текст: электронный // ЭБС Юрайт [сайт]. — URL: https://urait.ru/bcode/469425

7. Трофимов В.В. Информационные технологии в экономике и управлении в 2 ч. Часть 1: учебник для СПО / В. В. Трофимов [и др.]; под ред. В. В. Трофимова. Учебник для среднего профессионального образования / В. В. Трофимов [и др.] ; под редакцией В. В. Трофимова. — 3-е изд., перераб. и доп. — Москва: Издательство Юрайт, 2022. — 269 с. — (Профессиональное образование). — ISBN 978-5-534-09137-3. — Текст: электронный // ЭБС Юрайт [сайт]. — URL: <https://urait.ru/bcode/475059>

8. Справочно-правовая система «Консультант Плюс». Официальный сайт СПС «Консультант плюс» [Электронный ресурс] . URL: http://www.consultant.ru/

9. Справочно-правовая система «Гарант» [Электронный ресурс] . URL:garant.ru 10. Справочно-правовая система «Консорциум Кодекс» [Электронный ресурс] . URL: Кодекс - Профессиональные справочные системы - Кодекс (kodeks.ru)

11. Официальный сайт программы для распознавания текста ABBYY FineReader. Официальный сайт корпорации Adobe. [Электронный ресурс]URL: https://www.abbyy.com/ru-ru/Finereader/

12. Официальный сайт Microsoft Office. Справка. Официальный сайт Microsoft [Электронный ресурс] . URL: https://support.office.com/

13. Официальный сайт компании Google. Справка Google. [Электронный ресурс]URL: https://support.google.com

14. Официальный сайт Яндекс-диск [Электронный ресурс]URL: Яндекс.Диск (yandex.ru).

15. Официальный сайт Облако мейл. [Электронный ресурс]URL: Облако Mail.ru

16. Система онлайн-бронирования отелей «Букинг». Официальный сайт Booking.com [Электронный ресурс] URL: https://www.booking.com/index.ru.

17. Сервис сравнения цен на отели «Триваго» Официальный сайт Trivago. [Электронный ресурс] URL: https://www.trivago.ru/

18. Сервис бронирования отелей «Хотелс» Официальный сайт Hotels[Электронный ресурс] URL: https://ru.hotels.com/

19. Система сравнения цен на отели «Румгуру» Официальный сайтRoomguru [Электронный ресурс] URL: https://www.roomguru.ru/Hotels/Search

20. Сервис сравнения цен на отели «Хотеллук» Официальный сайтHotellook [Электронный ресурс] URL: https://hotellook.ru/

21. ОАО «РЖД». Официальный сайт [Электронный ресурс] URL: Пассажирам (rzd.ru)

22. Система поиска авиабилетов онлайн «Билеты плюс» Официальный

сайтBiletyplus [Электронный ресурс] URL: http://biletyplus.ru/

23. Система заказа железнодорожных билетов онлайн Официальный сайт Tutu [Электронный ресурс] URL: https://www.tutu.ru

24. Газета «Информатика» издательского дома «Первое сентября» [Электронный ресурс]. URL: https://inf.1september.ru

25. Журнал «Информатика и образование» [Электронный ресурс]. URL: [http://infojournal.ru](http://infojournal.ru/)

# **4. КОНТРОЛЬ И ОЦЕНКАРЕЗУЛЬТАТОВ ОСВОЕНИЯ УЧЕБНОЙ ДИСЦИПЛИНЫ**

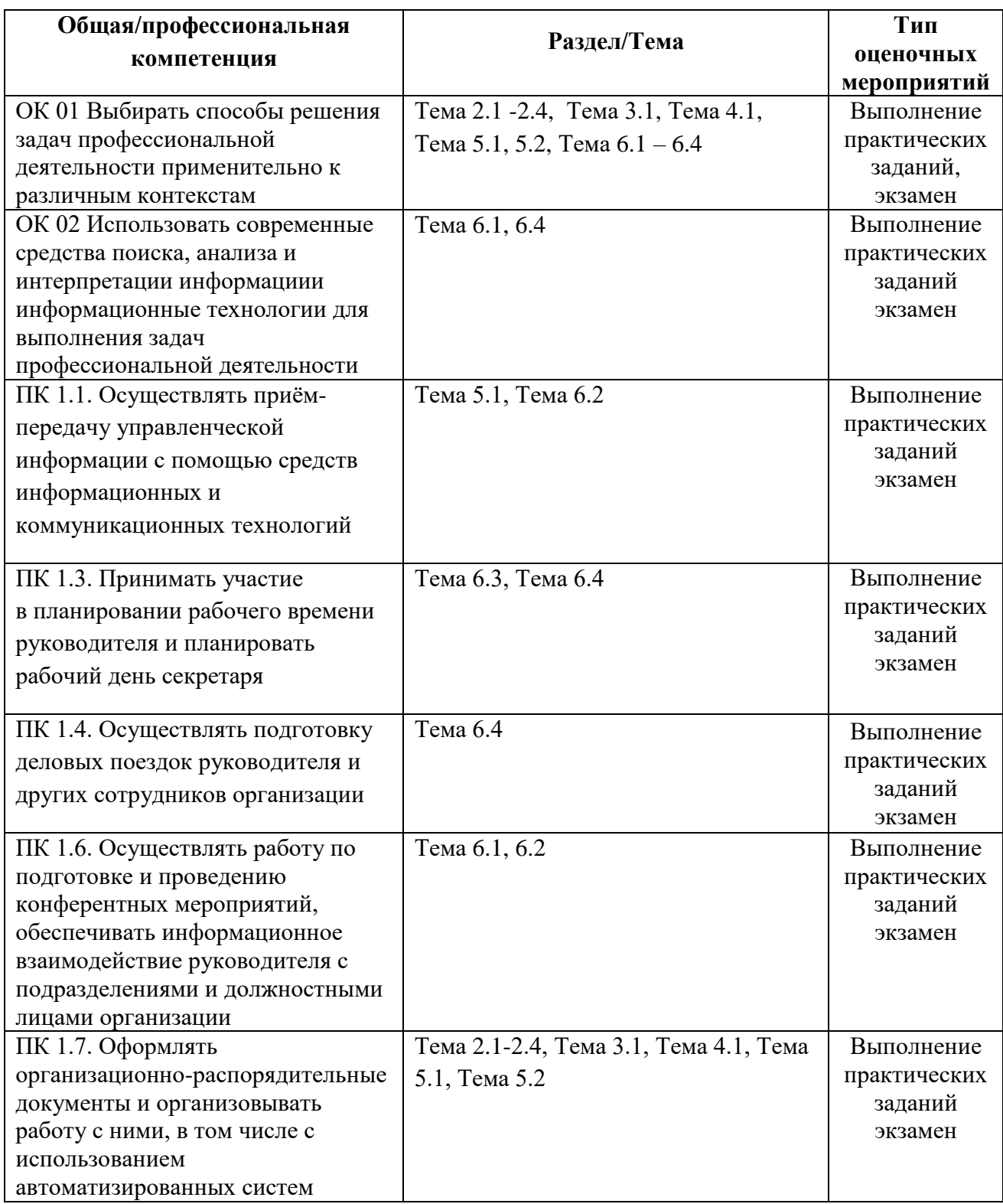